## <u>CUDNCUDNCUDNCUDNCUDNCUDNCUDNCUD</u> <u>NEUJNEUJNEUJNEUJNEUJNEUJNEUJNEUJN</u>

# Pharma Software

UAE

# WAE-Universal-DB-Communicator | Auftragsschnittstelle (Stand: 09/2022) Inhaltliche Einrichtung/ Konfiguration der Definitionsdateien

Der Import- bzw. Exportmanager regelt in Verbindung mit den Schnittstellen-Definitionsdateien das Verhalten von SteriBase. Diese Definitionsdateien können sehr speziell und ganz individuell konfiguriert werden.

Der Umgang der Konfiguration ist u.a. von folgenden Faktoren abhängig:

- a) Nutzungsumfang und Datenpflege des Verordners --> sind die Patienten-Daten des Verordnersystems nutzbar, z.B. Krankenkasse, Vers.Nr. etc. ? --> verwendet der Verordner fixe Therapieschemen und kann dies übergeben?
- b) eigner Nutzungsumfang im SteriBase
	- --> eigene Datenpflege für Artikel- / GP-Stammdaten
	- --> verwendete Zubereitungsstati
	- --> User-Feld-Nutzung ja/nein

--> nutzen Sie bereits einen Import von Zub durch eine Verordner-Software, die auch Krankenkassen übergibt?

- c) Lohnherstellung
	- --> haben Sie nur Eigenherstellung?
	- --> haben Sie nur Fremdherstellung?
	- --> haben Sie Eigen- und Fremdherstellung?

## Es gibt beim Import von Zubereitungen zwei grundsätzliche Verhaltensweisen zu unterschieden:

- 1) die Zubereitungen werden NEU angelegt --> INSERT
- 2) bereits angelegte Zubereitungen werden bearbeitet (ergänzt/ verändert) --> UPDATE

Dazu gibt es eine festgelegte Update-Regel in der Import-Definition. Nur damit kann sichergestellt werden, dass z.B. eine bereits hergestellte und taxierte Zubereitung nicht mehr überschrieben bzw. verändert werden darf. Diese Update-Regel kann individuell angepasst werden.

Es werden nur Zubereitungen upgedatet, die folgende Bedingungen erfüllen (Standardeinstellung):

- Zubereitungsstatus = ausgesetzt oder angefordert oder warte auf Bestätigung oder In Lohnherstellung

- es darf keine Artikelzusammenstellung und Zubereitungsdokumentation geben
- es darf keine produzierte Dosis, keinen Produktionslauf und keine Produktionsnummer geben

#### **WAE-Pharma GmbH**

Alemannenweg 17 · 86391 Stadtbergen T +49 (821) 89 94 95-0 F +49 (821) 89 94 95-89 kontakt@wae.de · www.wae.de

Geschäftsführer: Dr. Wolfgang A. Erdle, Manuela Erdle Sitz der Gesellschaft: Stadtbergen Handelsregister Augsburg HRB 19561 USt-ID: DE 226 852 527

Bankverbindung: Augusta-Bank e. G. Raiffeisen-Volksbank IBAN: DE87 7209 0000 0004 2433 23 **BIC: GENODEF1AUB** 

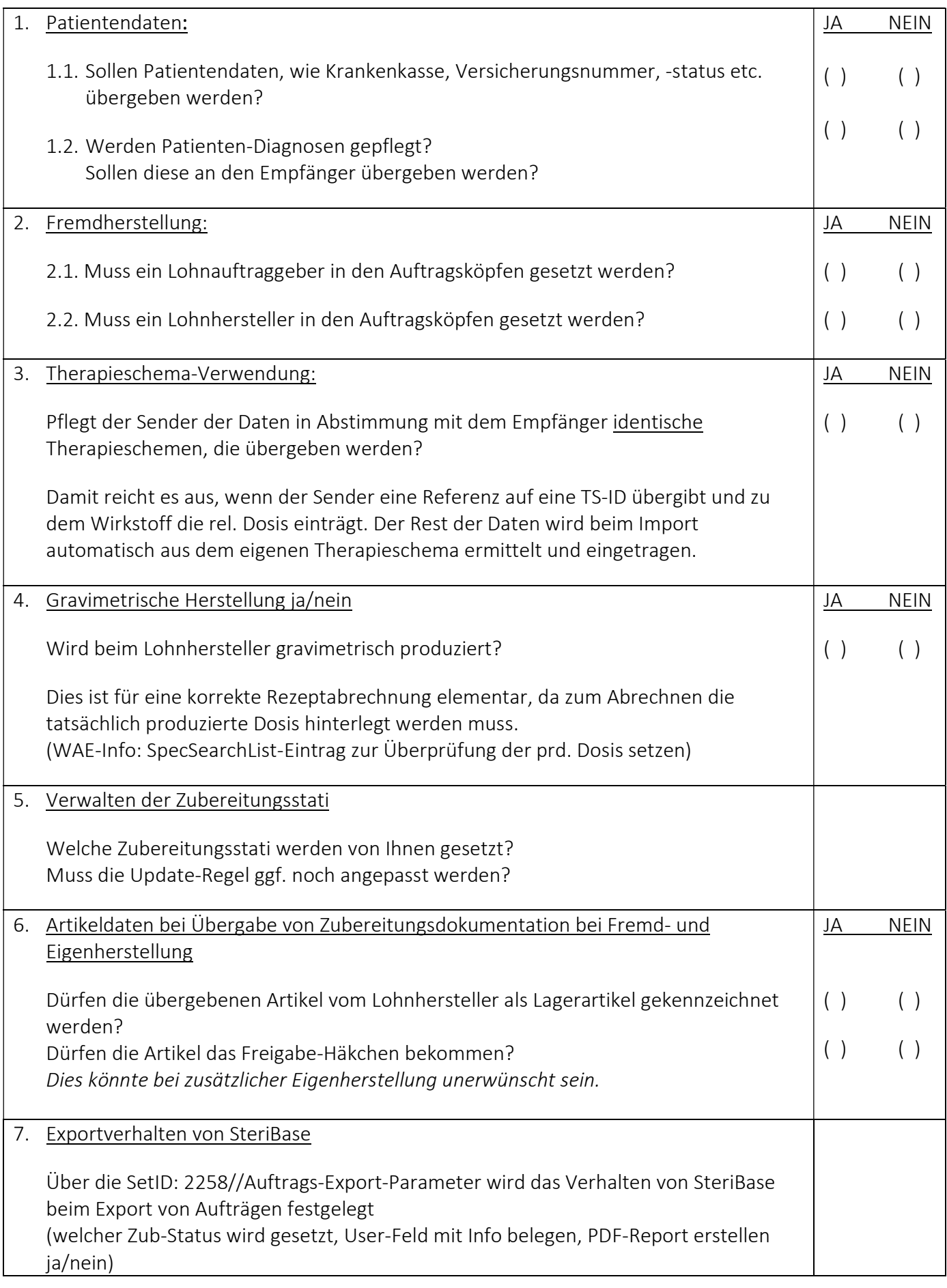

#### **WAE-Pharma GmbH**

Geschäftsführer: Dr. Wolfgang A. Erdle, Manuela Erdle<br>Sitz der Gesellschaft: Stadtbergen<br>Handelsregister Augsburg HRB 19561<br>USt-ID: DE 226 852 527